## НОРМОКОНТРОЛЬ

# Общие параметры документа

- A4
- Поля левое 3 см, правое 1,5 см, нижнее и верхнее по 2 см
- Абзацный отступ 1,25 см
- Интервал: одинарный
- Шрифт Times New Roman, размер 12
- Номер страницы внизу посередине
- Расстановка переносов не ставится!

#### Заголовки

- СОДЕРЖАНИЕ, ВВЕДЕНИЕ, ЗАКЛЮЧЕНИЕ, СПИСОК ЛИТЕРАТУРЫ – не нумеруются и пишутся прописными буквами
- Точки после номера заголовка не ставятся, только между цифрами
- Между названием глав и подглав, от названия заголовка до текста и от текста до следующего заголовка ставится пустая строка
- Все заголовки пишутся жирным по центру. Названия глав с одной цифрой пишутся еще прописными буквами
- Главь

1. ЛИТЕРАТУРНЫЙ ОБЗОРТ 1.1 Свойства пищевых волокон¶ 1.1.1 Химические свойства¶ 1.1.1.1 Окисление<sup>¶</sup>

Окисление - химический процесс, сопровождающийся увеличением степени окисления атома окисляемого вещества посредством передачи электронов от атома восстановителя (донора электронов) к атому окислителя (акцептору электронов).

1.1.1.2 Восстановление

# Таблицы

- Таблицы имеют нумерацию двойную и название
- Текст в таблицах, а также подпись таблицы выполняется на размер мельче – 11 шрифт
- Допускается в громоздких таблицах использовать шрифт 8-10
- Слово «таблица» и его склонения пишутся в тексте целиком и сокращаются только в скобках (см. табл. 1.1)
- При разрыве таблицы на другую страницу повторяется шапка таблицы и пишется «*Продолжение таблицы 1.1*»
- В таблицах ставятся переносы слов!

#### Рецептура блюда приведена в таблице 1.1.

Таблица 1.1¶

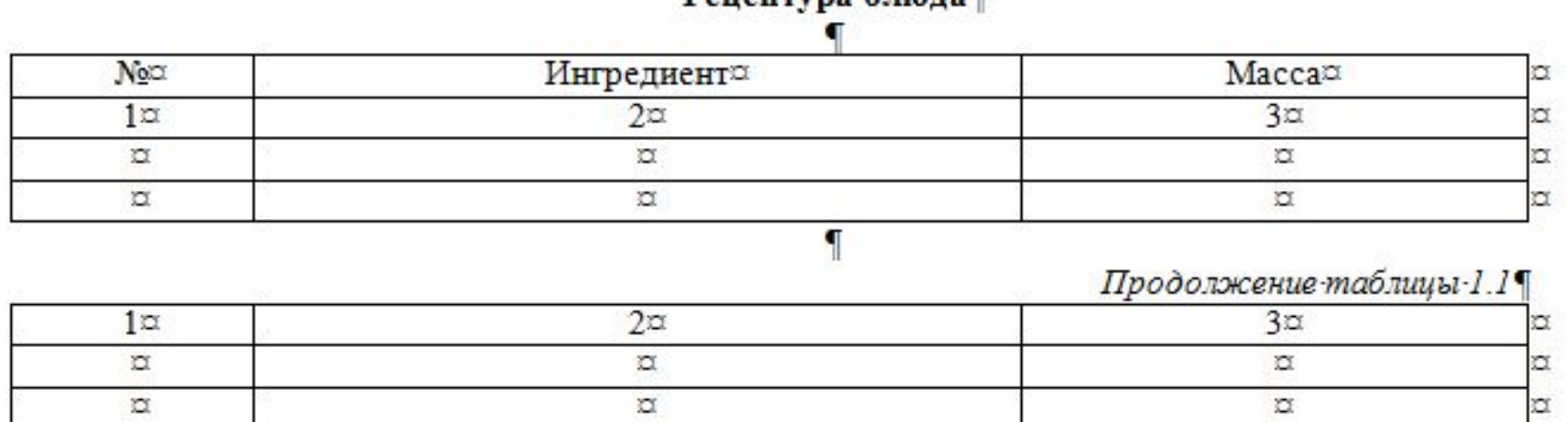

 $P<sub>em</sub>arrvna 6<sub>1</sub>vara$ 

Текст после таблицы следует через интервал (пустая строка под таблицей). Между названием таблицы и таблицей также ставится интервал.

٩

# Таблицы

- Запрещается использовать выделение жирным или курсивом или подчеркиванием в таблице
- После таблицы текст следует через интервал
- Между названием таблицы и рамкой таблицы интервал 1
- Запрещается вставлять таблицы из других источников как рисунки
- Перед всеми таблицами должен быть текст со ссылкой на таблицу
- Размещать таблицу далее чем на следующем листе после ссылки запрещено

# Таблицы

- Запрещено размещать номер таблицы, ее название и таблицу, если на странице помещается только шапка
- Все таблицы следует выравнивать по ширине листа (ширина 100 %)

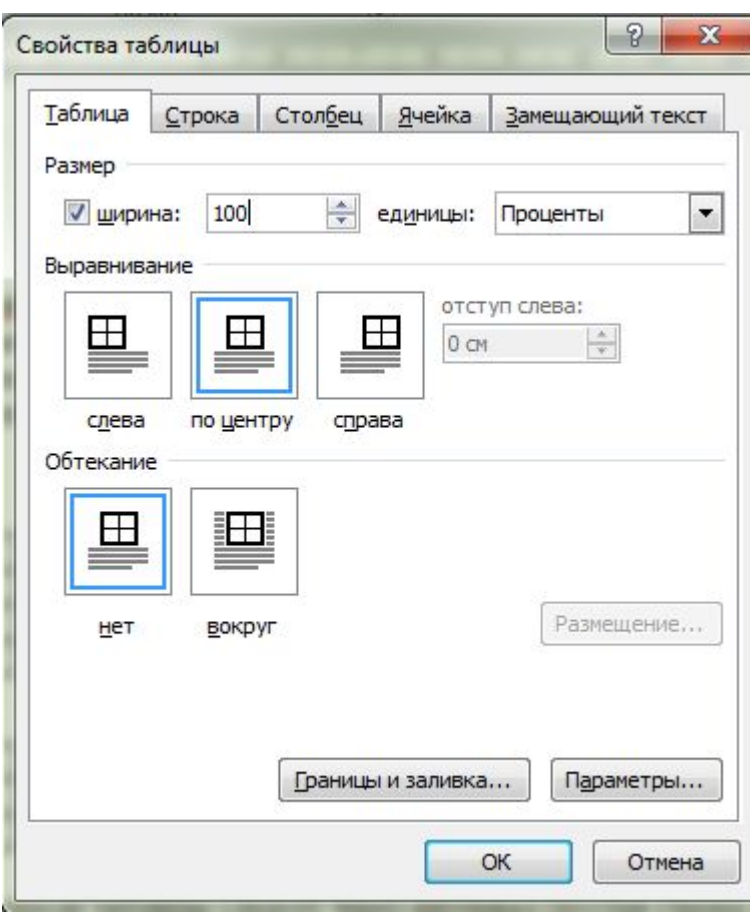

# Рисунки

- Подпись с двойным номером рисунка выполняется по центру под рисунком 11 шрифтом: *Рис. 1.1.* Название рисунка
- Расшифровка позиций рисунка выполняется 10 шрифтом после двоеточия с новой строки
- Перед каждым рисунком должна быть ссылка в тексте
- Размещать рисунок далее чем на следующей странице после ссылки запрещено в общей в контрактивно в контрактивно в контрактивно в контрактивно в контрактивно в контрактивно в  $\frac{8}{3}$

# Рисунки

- Слово «рисунок» сокращается как рис. везде по тексту.
- Точка ставится при разделении двойной нумерации рисунка. В конце номера точка также ставится
- Запрещается отрывать подпись рисунка от рисунка на следующую страницу
- Текст после рисунка следует через 1 интервал
- Надписи на рисунке выполняются также шрифтом Times New Roman

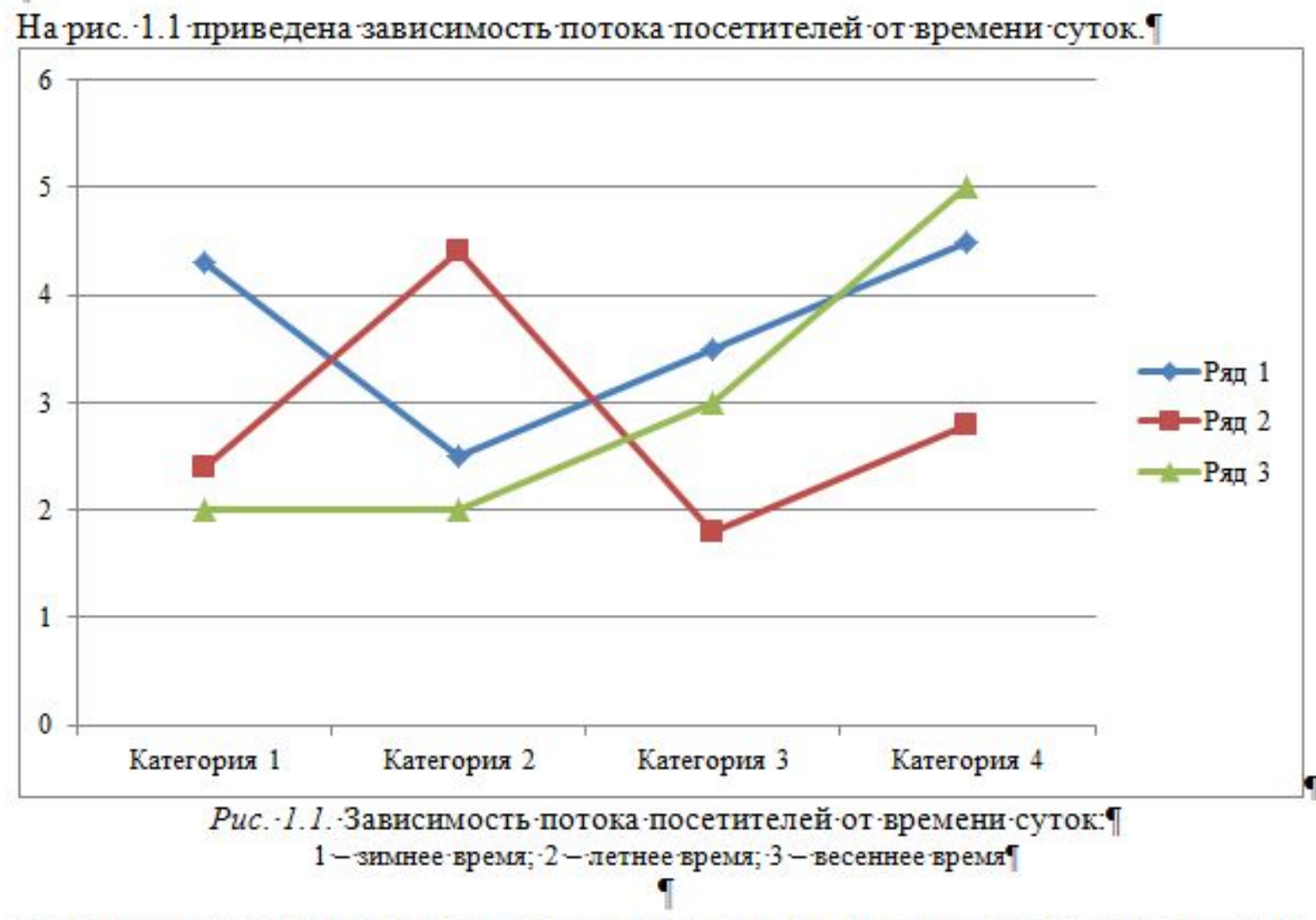

Текст после рисунка пишется после пустой строки. Не допускается использовать рисунки низкого качества.

- Не добавлять интервал между абзацами одного стиля
- Дроби пишутся или десятичные 0,25 или через косую черту 1/2, но не ¾
- Запрещено разрывать значение и его единицу измерения на разных строках: 10 м
- Между числом и единицей измерения (%, град, м, км, мин и проч.) ставится неразрывный пробел! Ctrl+Shift+пробел
- Дефисы пишутся коротким нажатием клавиши после 0 на клавиатуре: -
- Тире пишутся автоматическим нажатием Ctrl и тире за клавиатуре NumLk, либо автоматическим растяжением дефиса при проставлении пробелов –

- Текст необходимо выравнивать по ширине
- При использовании маркеров можно пользоваться только одним начертанием в пределах одной работы (желательнее – только тире)
- Маркер начинается с красной строки, но не с любого другого отступа, только 1,25
- Если в маркере две строки, то следующая начинается без отступа, а по левому краю, как любой другой текст.
- Те же правила при создании нумерованного списка

Проектирование предприятия общественного питания является основным этапом при организации бизнеса в данной сфере. При проектировании предприятия общественного питания необходимо выполнить следующие задачи:

- выбрать месторасположение планируемого предприятия;
- провести маркетинговый анализ выбранной местности;

выбрать тип предприятия и количество посадочных мест, время работы предприятия на основании проведенного маркетингового анализа;

- рассчитать теоретическое количество потребителей за день;
- на основании дневной загрузки создать график реализации блюд по часам;

провести расчет необходимого количества сырья, полуфабрикатов на день и составить сводную ведомость всех продуктов.

- В тексте **НЕ** допускается использование каких либо выделений слов – курсивом, подчеркиванием или жирным, за исключением латинских и английских слов
- Латинские и английские буквы пишутся курсивом
- Не допускается наличие в тексте заголовков, выделенных начертанием, но без номера и включения в оглавление
- При использовании аббревиатуры необходимо расшифровывать ее при первом упоминании

# Формулы

- Формулы имеют двойную нумерацию, которая всегда пишется в скобках
- Номер формулы выравнивается по правому краю, а формула – по центру
- Запрещено вставлять формулы как картинки
- Расшифровка символов в формуле пишется под формулой со словом где и на размер мельче основного текста
- Каждый символ расшифровывается с красной строки, между расшифровками стоит точка с запятой

# Формулы

- После расшифровки формулы дальнейший текст пишется без пустой строки
- Расчет по формуле не нумеруется, пишется по центру
- Между знаками «+», «-», «=» при набирании вручную формулы ставятся пробелы
- В таблицах и расчетах по одной и той же формуле следует ставить одинаковое число знаков после запятой (1 или 2 знака, но не более 2)

Перспектива роста численности населения на определенный срок рассчитывают поформуле:

$$
N_{\text{mepc}} = N_{\text{th}} \cdot (1 + \frac{\lambda + \varphi}{100})^t \rightarrow \rightarrow \rightarrow \rightarrow (4.1)
$$

где М<sub>перс</sub> - перспективная численность населения в городе с учетом естественного прироста и миграции, чел;

 $N_{\text{darr}}$  - фактическая численность населения, чел,

λ - процент естественного ежегодного прироста населения;¶

ф - средний процент ежегодной миграции населения;

t - продолжительность периода расчета перспективной численности населения, лет. По формуле 4.1 рассчитаем перспективную численность населения на 5 лет.

$$
N_{\text{nepc}} = 280116 \cdot \left(1 + \frac{2 + 5}{100}\right)^3 = 392877 \cdot \text{year.}
$$

Перспектива роста численности населения на определенный срок рассчитывают поформуле:

$$
N_{\text{mepc}} = N_{\text{down}} \cdot \left(1 + \frac{\lambda + \varphi}{100}\right)^t \quad \to \quad \rightarrow \quad \rightarrow \quad \rightarrow \quad \left(4.1\right)^t
$$

где N<sub>перс</sub> - перспективная численность населения в городе с учетом естественного прироста и миграции, чел;

 $N_{\text{darr}}$  - фактическая численность населения, чел;

λ – процент естественного ежегодного прироста населения;¶

ф - средний процент ежегодной миграции населения;

t - продолжительность периода расчета перспективной численности населения, лет. [

По формуле 4.1 рассчитаем перспективную численность населения на 5 лет.  $N_{\text{nepc}}$  = 280116  $(1+\frac{2+5}{100})^2$  = 392877 чел.

- Допустимые сокращения в тексте: т.д., т.п., т.е., т.к., тыс., шт., чел., сут., ч, мин, с, км, м, млн
- Ссылки на литературу приводятся в конце цитаты в квадратных скобках, после которых точка
- При перечислении с номерами после номера ставить круглую скобку и текст с маленькой буквы, в конце фразы – точка с запятой. Если после цифры стоит точка, то текст с большой буквы и в конце фразы также ставится точка. <sup>18</sup>

- Диапазоны писать только через дефис, использовать многоточия не допускается: 1-2 мин.
- Химическая формула состава пишется с подстрочными индексами
- Структурные формулы набираются в специальных редакторах или вставляются как рисунки с высоким разрешением
- Обозначения витаминов, например группы В также пишется с подстрочными индексами
- При обозначении температуры можно использовать знак «+», слово «минус». Обозначение градуса используется только из функции вставки

٩  $H<sub>2</sub>O$ ,  $C<sub>6</sub>H<sub>12</sub>O<sub>6</sub>$ Витамины В1, В6, В12 Температура изменилась от +5 до минус 10 °С

## Приложения

- В тексте должны быть ссылки на приложения в порядке их упоминания и нумерации
- Перед приложением вставляется пустой лист, где в центре написан номер и название приложения жирным начертанием без кавычек
- Приложения нумеруются и обязательно имеют название, которое пишется в содержании

#### Приложения

• На страницах с приложениями расставляются номера страниц и они учитываются в содержании

> Приложение 19 Технологическая схема производства блюда∏

# ТТК

- ТТК это фиксированный документ, форма которого утверждена и не подлежит редактированию
- ТТК не вставляются в текст ВКР и КП, они оформляются как приложение

## Список литературы

- Список литературы формируется по порядку упоминания
- Оформляется список только по ГОСТ 2003
- Минимальное количество источников литературы -25, из них интернет источников – не более 2.

## Содержание

- Содержание формируется автоматическим списком в начале работы
- После автоматического собирания следует отформатировать содержание – по ширине, без уровней, без красной строки, не жирным, не курсивом, шрифтом Times New Roman, 12 размером, через 1 интервал